# **4***.* **СИНХРОННЫЕ МАШИНЫ**

# **4.1. ИССЛЕДОВАНИЕ ТРЕХФАЗНОГО СИНХРОННОГО ГЕНЕРАТОРА**

#### **4.1.1. ЦЕЛЬ РАБОТЫ**

Изучить конструкции и принцип действия синхронного генератора; приобрести практические навыки определения характеристик; на основании опытов получить подтверждение теоретическим сведениям о синхронных генераторах.

#### **4.1.2. ПРОГРАММА РАБОТЫ**

4.1.2.1. Ознакомиться с лабораторной установкой.

4.1.2.2. Получить характеристики: холостого хода, нагрузочную, внешнюю, регулировочную, короткого замыкания.

4.1.2.3. Проанализировать полученные характеристики и сделать основные выводы.

#### **4.1.3. ОБЩИЕ ЗАМЕЧАНИЯ**

Лабораторная работа дает возможность качественно и количественно оценить эксплуатационные свойства синхронного генератора.

Электрическая схема лабораторной установки изображена на рис.4.1.1. Исследуется трехфазный явнополюсный синхронный генератор (СГ). Ротор СГ приводится во вращение асинхронным двигателем М.

Обмотку возбуждения СГ подключают к источнику постоянного тока выключателем SА1.

Регулирование тока обмотки возбуждения осуществляют автотрансформатором АТ.

Клеммы трехфазной обмотки якоря СГ *U1 – U2, V1-V2, W1-W2* выведены на переднюю панель стенда.

Активной нагрузкой СГ служит реостат R с плавным изменением сопротивления. В качестве индуктивной нагрузки Х используется асинхронная машина с заторможенным фазным ротором, обмотки которой соединены по схеме регулируемой реактивной катушки.

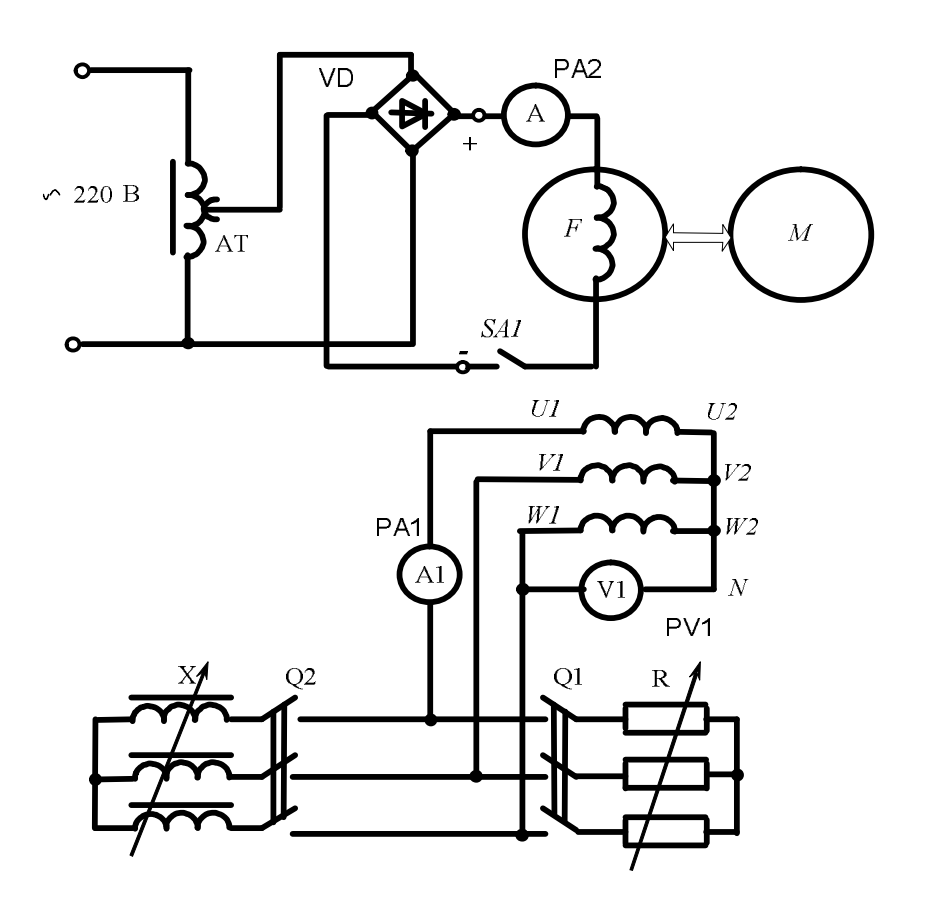

Рис.4.1.1. Электрическая схема для исследования синхронного генератора

### 4.1.4. ХАРАКТЕРИСТИКА ХОЛОСТОГО ХОДА

Зависимость ЭДС  $E$  генератора от тока возбуждения  $I_f$  при отсутствии тока нагрузки  $(I = 0)$  и неизменной частоте вращения ротора  $(n = const)$  называют характеристикой холостого хода  $E = f(I_f)$ .

Опыт проводят по схеме рис.4.1.1 при разомкнутой цепи нагрузки.

Ротор синхронного генератора приводят во вращение при помощи двигателя М. Включив SA1, увеличивают ток возбуждения до значения, при котором ЭДС  $E = (1, 2 \div 1, 3)U_H$ . При этой ЭДС производят первые измерения  $E \nmid I_f$ .

Плавно уменьшая ток возбуждения до нуля, снимают равномерно по 6 значений  $E$  и $I_f$  во всем диапазоне изменения тока возбуждения.

При этом ток возбуждения  $I_f$  следует только уменьшать, не увеличивая его ни на одном этапе регулирования. Последний отсчет ЭДС ( $E_{OC}$ ) производят при разомкнутом ключе SA1 ( $I_f = 0$ ).

Изменяют направление тока возбуждения и определяют величину этого тока  $\Delta I_f$ , при котором  $E = 0$ . Результаты исследований записывают в табл.4.1.1.

Таблина 4.1.1

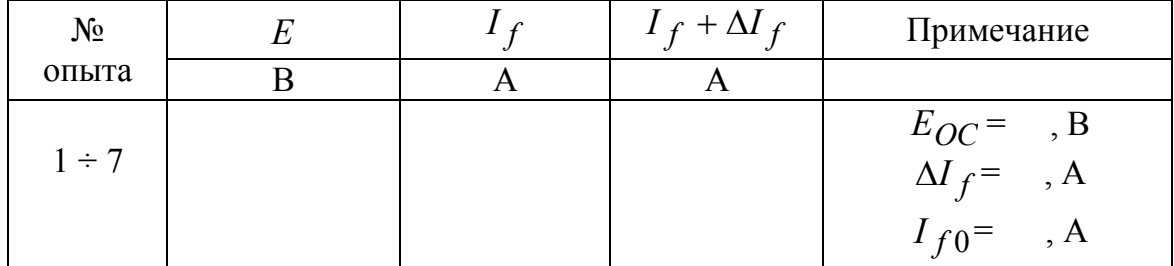

Характеристика холостого хода

Характеристику холостого хода, проходящую через начало координат, строят в виде  $E = f(I_f + \Delta I_f)$ . Ток возбуждения  $I_{f0}$  для случая, когда  $E = U_H$ , определяют именно по этой характеристике.

#### 4.1.5. НАГРУЗОЧНАЯ ХАРАКТЕРИСТИКА

Зависимость напряжения  $U$  на клеммах обмотки якоря генератора от тока возбуждения If при неизменной величине тока нагрузки  $(I = const)$ , неизменном характере нагрузки  $(cos \varphi = const)$ и неизменной частоте вращения ротора ( $n = const$ ) называют нагрузочной характеристикой  $U = f(I_f)$ .

Из множества нагрузочных характеристик практическое значение имеет индукционная нагрузочная характеристика, когда  $n = const$ ,  $\cos \varphi \approx 0$  и  $I = I_H$ .

Для определения такой характеристики подключают к СГ индуктивную нагрузку Х. Изменяя сопротивление Х и регулируя ток возбуждения генератора  $I_f$ , устанавливают номинальный ток якоря  $I = I_H$ при напряжении  $U = (1 \div 1,1)U_H$ . Замеряют величины напряжения генератора  $U$  и тока возбуждения  $I_f$ .

Уменьшая напряжение *U* снижением тока возбуждения, поддерживают неизменным ток нагрузки, изменяя сопротивление Х. Таким образом получают 6 значений  $U$  и  $I_f$ . Результаты измерений записывают в табл.4.1.2, по которым производят построение нагрузочной характеристики в одних осях координат с характеристикой холостого хода.

Таблица 4.1.2

| No<br>опыта     |  | Примечание |
|-----------------|--|------------|
|                 |  |            |
| $\cdot$ $\cdot$ |  | =          |

Нагрузочная характеристика

#### 4.1.6. ВНЕШНИЕ ХАРАКТЕРИСТИКИ

Зависимость напряжения  $U$  на зажимах якоря генератора от тока нагрузки I (тока обмотки якоря) при неизменной величине тока возбуждения  $I_f$ , неизменном характере нагрузки  $(cos \varphi = const)$  и неизменной частоте вращения  $(n = const)$  называют внешней характеристикой  $U = f(I)$ .

Внешние характеристики получают для двух значений коэффициента мощности, определяющего характер нагрузки: при  $cos \varphi \approx 1$ , когда нагрузка практически чисто активная и при  $cos \varphi \approx 0$ , когда нагрузка практически индуктивная.

Внешняя характеристика для случая, когда  $cos \varphi \approx 1$  определяется при замкнутом выключателе Q1. Для получения первой точки внешней характеристики изменяют ток возбуждения  $I_f$ , и сопротивление нагрузки R2 таким образом, чтобы на зажимах якоря установилось напряжение  $U = U_H$ , при токе якоря  $I = I_H$ . Для получения других точек внешней характеристики плавно уменьшают ток якоря I, увеличивая сопротивление R2 до состояния, когда генератор окажется в режиме холостого хода ( $U = U_0$ ) при разомкнутом выключателе Q1. При этом обеспечивают неизменным ток возбуждения  $I_f$ .

Внешняя характеристика для случая  $cos \varphi \approx 0$  определяется подобным же образом только при подключении к генератору реактивной нагрузки Х выключателем Q2. Результаты исследований записывают в табл.4.1.3.

#### Таблица 4.1.3

| $N_2$     | $\cos \varphi \approx 1$ |  | $\cos \varphi \approx 0$ |                      |
|-----------|--------------------------|--|--------------------------|----------------------|
| опыта     |                          |  |                          | Примечание           |
|           |                          |  |                          |                      |
| $1\div 6$ |                          |  |                          | $H^{\dagger}$<br>, A |

Внешние характеристики

По внешним характеристикам находят процентное увеличение напряжения при сбросе нагрузки:

$$
\Delta U = \frac{U_0 - U_H}{U_H} \cdot 100, \, \%, \tag{4.1.1}
$$

где  $U_H$  - напряжение при  $I = I_H$ .

#### 4.1.7. РЕГУЛИРОВОЧНЫЕ ХАРАКТЕРИСТИКИ

Зависимость тока возбуждения генератора от тока якоря генератора при неизменном напряжении на клеммах обмотки якоря  $(U = const)$ , неизменном характере нагрузки  $(cos \varphi = const)$  и неизменной частоте вращения ротора генератора ( $n = const$ ), называется регулировочной характеристикой  $I_f = f(I)$ .

Регулировочная характеристика показывает, как нужно регулировать ток возбуждения генератора при изменении тока нагрузки, чтобы напряжение генератора оставалось неизменным по величине.

Включив ключ SA1, устанавливают такой ток возбуждения генератора I<sub>f0</sub>, при котором в обмотке якоря генератора наводится ЭДС холостого хода, равная номинальному напряжению  $E_0 = U_H$ . Это исходная точка для получения регулировочной характеристики.

Подключив к СГ активную нагрузку, устанавливают максимальное значение сопротивления реостата R и увеличивают ток возбуждения до тех пор, пока напряжение на клеммах обмотки якоря вновь установится равным номинальному значению.

Уменьшают сопротивление реостата R (увеличивая ток якоря до номинального значения), и при этом каждый раз увеличивают ток возбуждения, обеспечивая, номинальное напряжение на обмотке якоря генератора. В табл.4.1.4 записывают результаты измерений, по которым строят регулировочную характеристику.

Таблица 4.1.4

|                | $\cos \varphi = 1$ |       | $\cos \varphi \approx 0$ |     |                                                   |  |
|----------------|--------------------|-------|--------------------------|-----|---------------------------------------------------|--|
| $N_2$<br>опыта |                    | $I_f$ |                          | 1 f | Примечание                                        |  |
|                |                    |       |                          |     |                                                   |  |
|                |                    |       |                          |     | $U_H$ =, B                                        |  |
| $1 \div 5$     |                    |       |                          |     | $I_{f0} =$ , A                                    |  |
|                |                    |       |                          |     |                                                   |  |
|                |                    |       |                          |     | $\cos \varphi = 1$<br>$\Delta I_f = 0.6$ .        |  |
|                |                    |       |                          |     |                                                   |  |
|                |                    |       |                          |     | $\cos \varphi \approx 0$<br>$\Delta I_f =$ , o.e. |  |

Регулировочные характеристики

Регулировочную характеристику при  $\cos \varphi \approx 0$  получают при подключении к СГ реактивной нагрузки Х. Последовательность действий аналогична предыдущему опыту.

По регулировочным характеристикам определяется относительное изменение тока возбуждения  $\Delta I_f$ , необходимое для поддержания неизменным напряжения на клеммах обмотки якоря при переходе от холостого хода к номинальной нагрузке

$$
\Delta I_f = \frac{I_{fH} - I_{f0}}{I_{f0}}, \text{ o.e.,}
$$
\n(4.1.2)

где  $I_{fH}$  - ток возбуждения генератора при номинальном токе якоря и  $U = U_H$ .

#### 4.1.8. ХАРАКТЕРИСТИКИ КОРОТКОГО ЗАМЫКАНИЯ

Зависимость тока якоря генератора от тока возбуждения генератора при неизменной частоте вращения ротора генератора ( $n = const$ ), и при напряжении на клеммах обмотки якоря равном нулю, называют характеристикой короткого замыкания  $I_K = f(I_f)$ .

Необходимо получить характеристики при симметричном трехфазном  $I_{\kappa 3} = f(I_f)$  и несимметричных двухфазном  $I_{\kappa 2} = f(I_f)$ , однофазном  $I_{\kappa 1} = f(I_f)$  коротких замыканиях.

Электрические схемы обмотки якоря генератора при проведении опытов показаны на рис.4.1.4. Схема цепи возбуждения приведена на рис.4.1.1.

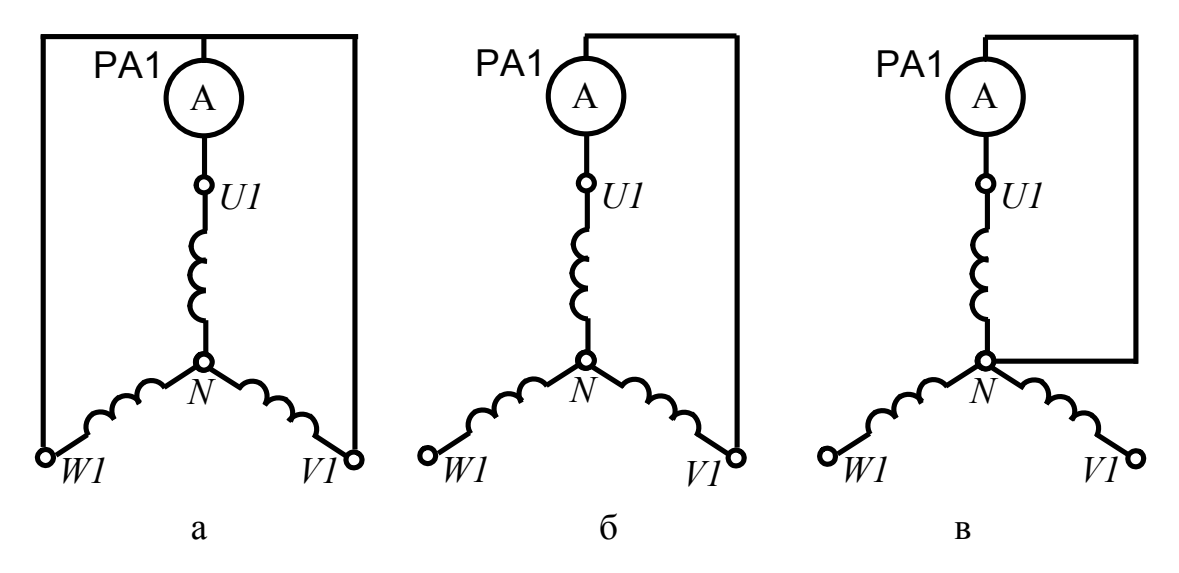

Рис. 4.1.2. Электрические схемы обмотки якоря опытов короткого замыкания:  $a - m p$ ехфазного,  $\ddot{\theta} - \dot{\theta}$ вухфазного, в - однофазного

Внимание! Собрав одну из указанных схем, при разомкнутом выключателе SA1 приводят ротор во вращение двигателем М и измеряют ток короткого замыкания генератора от ЭДС остаточного магнитного потока.

Замкнув SA1, плавно увеличивают ток возбуждения до тех пор, когда ток якоря  $I_{\kappa}$  достигнет номинального значения. При проведении опытов получают по три значения тока короткого замыкания и тока возбуждения для каждой схемы, записывают их в табл. 4.1.5. Строят характеристики короткого замыкания в одних осях координат.

Таблица 4.1.5

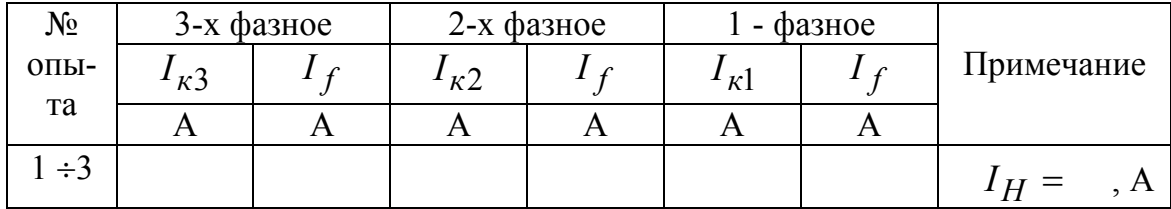

Характеристики короткого замыкания

### 4.1.9. АНАЛИЗ ПОЛУЧЕННЫХ РЕЗУЛЬТАТОВ

При анализе полученных результатов необходимо дать следующие пояснения в отчете.

Характеристика холостого хода:

- почему зависимость является нелинейной;
- вывод о степени насыщения магнитной цепи.

*Нагрузочная характеристика:*

- почему характеристика при активно-индуктивном характере нагрузки проходит ниже характеристики холостого хода;
- почему для получения одного и того же напряжения на клеммах обмотки якоря при нагрузке и при холостом ходе требуют устанавливать разные токи возбуждения.

*Внешние характеристики:*

- укажите причины изменения величины напряжения при изменении тока нагрузки;
- объясните взаимное расположение характеристик при различных характерах нагрузки.

*Регулировочные характеристики:*

- укажите причины изменения величины тока возбуждения при изменении тока нагрузки;
- объясните взаимное расположение характеристик при различных характерах нагрузки.

*Характеристики короткого замыкания:*

- почему характеристики однофазного, двухфазного и трехфазного коротких замыканий имеют различный наклон к оси абсцисс;
- почему характеристики линейны;
- когда опытные характеристики не проходят через начало координат.

# **4.1.10. КОНТРОЛЬНЫЕ ВОПРОСЫ ПРИ ДОПУСКЕ К ВЫПОЛНЕНИЮ РАБОТЫ**

4.1.10.1. Поясните назначение и принцип действия СГ.

4.1.10.2. Охарактеризуйте основные элементы конструкции СГ и их назначение.

4.1.10.3. Объясните устройство и назначение статора.

4.1.10.4. Объясните устройства явнополюсного и неявнополюсного роторов.

4.1.10.5. Объясните устройство и назначение обмоток якоря.

4.1.10.6. Объясните устройства обмоток возбуждения явнополюсного и неявнополюсного роторов.

4.1.10.7. Объясните устройство и назначение успокоительной обмотки.

4.1.10.8. Какая зависимость называется характеристикой холостого хода и как ее получают.

4.1.10.9. Какая зависимость называется нагрузочной характеристикой и как ее получают.

4.1.10.10. Какая зависимость называется внешней характеристикой и как ее получают.

4.1.10.11. Какая зависимость называется регулировочной характеристикой и как ее получают.

4.1.10.12. Какая зависимость называется характеристикой короткого замыкания и как ее получают.

4.1.10.13. Почему магнитопровод СГ шихтованный, т.е. набирается из отдельных изолированных листов электротехнической стали, а ротор может быть массивным?

4.1.10.14. Каким током питается обмотка возбуждения СГ и почему?

4.1.10.15. Какими элементами электрической схемы изменяется нагрузка СГ?

## **4.1.11. КОНТРОЛЬНЫЕ ВОПРОСЫ ПРИ ЗАЩИТЕ ЛАБОРАТОРНОЙ РАБОТЫ**

4.1.11.1. Изобразите и поясните характеристику холостого хода. Назовите условия ее получения.

4.1.11.2. Изобразите и поясните нагрузочную характеристику. Назовите условия ее получения.

4.1.11.3. Изобразите и поясните внешнюю характеристику. Назовите условия ее получения.

4.1.11.4. Изобразите и поясните регулировочную характеристику. Назовите условия ее получения.

4.1.11.5. Изобразите и поясните характеристики короткого замыкания. Назовите условия их получения.

4.1.11.6. Как определяют коэффициент насыщения магнитной цепи?

4.1.11.7. Объясните взаимное расположение внешних характеристик СГ, снятых для различных характеров нагрузки.

4.1.11.8. Объясните практическое значение внешних и регулировочных характеристик СГ.

4.1.11.9. Объясните взаимное расположение регулировочных характеристик СГ, снятых при одном и том же напряжении для различных характеров нагрузки.

4.1.11.10. Изобразите в одних осях координат внешние характеристики при разных характерах нагрузки. и дайте необходимые пояснения.

# **4.2. ОПРЕДЕЛЕНИЕ ПАРАМЕТРОВ ТРЕХФАЗНОГО СИНХРОННОГО ГЕНЕРАТОРА**

## **4.2.1. ЦЕЛЬ РАБОТЫ**

Ознакомиться с методами экспериментального и аналитического определения параметров явнополюсного синхронного генератора (СГ).

#### **4.2.2. ПРОГРАММА РАБОТЫ**

4.2.2.1. Ознакомиться с лабораторной установкой

4.2.2.2. Определить экспериментально у СГ:

- $\bullet$  *X<sub>d</sub>* полное синхронное индуктивное сопротивление по продольной оси;
- *Xq* полное синхронное индуктивное сопротивление по поперечной оси;
- $\bullet$  *X*<sub>1</sub> индуктивное сопротивление прямой последовательности;
- $\bullet$  *X*<sub>2</sub> индуктивное сопротивление обратной последовательности;
- $\bullet$  *X*<sub>0</sub> индуктивное сопротивление нулевой последовательности;
- $\bullet$  *X*<sub> $\sigma$ *a*</sub> индуктивное сопротивление рассеяния.

4.2.2.3. Провести опыты холостого хода и короткого замыкания для получения соответствующих характеристик и определения по ним индуктивных сопротивлений прямой, обратной и нулевой последовательностей.

4.2.2.4. Провести сравнение полученных параметров и сделать основные выводы.

## **4.2.3.ОБЩИЕ УКАЗАНИЯ**

Электромагнитные процессы в СГ определяются величинами полных сопротивлений обмоток, поэтому под параметрами в узком смысле понимают индуктивные и активные сопротивления. Эти параметры имеют важное практическое значение. Они применяются при построении векторных диаграмм, при вычислении токов короткого замыкания, определении перегрузочной способности, исследовании параллельной работы, в решении многих других вопросов.

Полные сопротивления трехфазных СГ подразделяются на сопротивления прямой, обратной и нулевой последовательностей. Наиболее важной составляющей полного сопротивления любой последовательности СГ являются индуктивные сопротивления, а активным сопротивлением часто пренебрегают.

Определение сопротивлений СГ производят для одной фазы, при этом используется система относительных единиц (о.е.). Для расчета в относительных единицах нужно значения в физических единицах поделить на базисные, условно принятые за единицу. За базисную величину тока возбуждения принимают ток возбуждения  $I_{f0}$ , соответствующий ЭДС, равной номинальному напряжению СГ при холостом ходе. За базисную величину напряжения принимают номинальное фазное напряжение обмотки якоря  $U_{H\Phi}$ . За базисную величину тока якоря принимают номинальный ток фазной обмотки якоря  $I_{H\Phi}$ . За базисное сопротивление принимают величину:

$$
Z_H = \frac{U_H \phi}{I_H \phi}.
$$
\n(4.2.1)

Таким образом, ток якоря, ток возбуждения, напряжение и сопротивления в относительных единицах могут быть рассчитаны:

$$
I^* = \frac{I}{I_H \phi};
$$
  $I_f^* = \frac{I_f}{I_{f0}};$   $U^* = \frac{U_{\phi}}{U_{H \phi}};$  (4.2.2)

$$
X^* = \frac{X}{Z_H}; \qquad \qquad r^* = \frac{r}{Z_H}.
$$
 (4.2.3)

Для явнополюсных СГ с электромагнитным возбуждением без успокоительной обмотки индуктивные сопротивления, выраженные в относительных единицах, представлены в табл. 4.2.1.

Таблица 4.2.1

| $\overline{A}$ |                         | $\overline{ }$ |            | $\Delta \sigma a$ |
|----------------|-------------------------|----------------|------------|-------------------|
| $0,6 - 1,4$    | $0,4-1,'$<br><b>1.V</b> | $0,3 -0,75$    | $0,04-0,2$ | $1-0$<br>0,1      |

Средние значения индуктивных сопротивлений

## 4.2.4. ОПРЕДЕЛЕНИЕ ПОЛНЫХ СИНХРОННЫХ ИНДУКТИВНЫХ **СОПРОТИВЛЕНИЙ**

Для определения полных синхронных сопротивлений используют метод скольжения.

До сборки электрической схемы на выходе индукционного регулятора ИР по вольтметру PV1 устанавливают минимальное напряжение. Опыт проводят по схеме рис.4.2.1. Обмотку возбуждения подключают к вольтметру PV2 и подают напряжение индукционного регулятора ИР на обмотку якоря СГ.

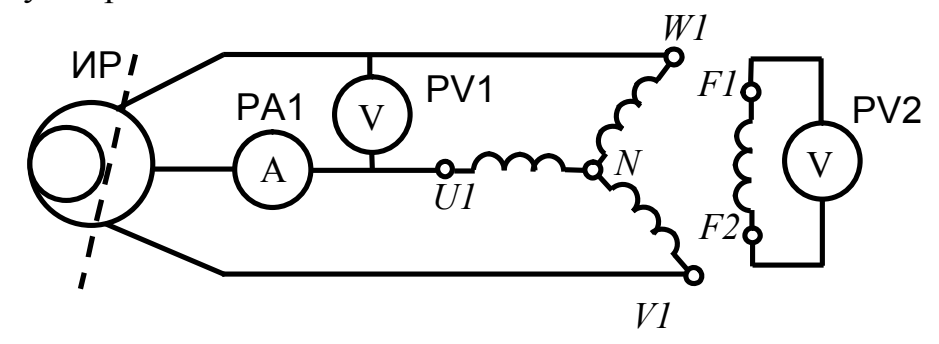

*Рис.4.2.1. Электрическая схема для определения X <sup>d</sup> и Xq по методу скольжения*

Приводят во вращение ротор СГ с частотой близкой к синхронной. Вращение ротора должно быть в сторону вращающегося магнитного поля якоря. Если направление вращения поля якоря совпадает с направлением вращения ротора, то стрелка вольтметра PV2 будет совершать медленные колебания. Если же стрелка вольтметра будет показывать напряжение, оставаясь неподвижной, то это указывает на обратное направление вращения магнитного поля якоря. В таком случае надо отключить индукционный регулятор ИР от сети и поменять местами любые два провода, подходящие к обмотке якоря СГ.

Убедившись в правильном направлении вращения поля якоря, повышают напряжение, подводимое к генератору до  $(0, 2 \div 0, 3)U_H$ . Если при повышении напряжения колебания стрелки вольтметра прекратятся, то это указывает на втягивание ротора генератора в синхронизм под влиянием реактивного момента. Затем понижают подводимое к якорю напряжение до такого значения, когда ротор выпадает из синхронизма, что подтверждается периодическим колебанием стрелок вольтметров PV1 и PV2.

Сущность метода скольжения состоит в следующем. Вследствие некоторого различия частот вращения ротора и поля якоря, ось намагничивающей силы (НС) якоря будет совпадать, то с продольной, то с поперечной осью ротора. Когда ось полюсов ротора совпадает с продольной осью поля якоря, то магнитное сопротивление потоку якоря будет минимальным, а поток и, следовательно, индуктивное сопротивление генератора – максимальным. При этом ток якоря достигает наименьшего значения, а вольтметр покажет наибольшую величину.

По вольтметру РV1 определяют величину максимального напряжения, а по амперметру РА1 величину минимального тока, рассчитывают

 $X_d$  по выражениям

$$
X_d = \frac{U_{\text{max}}}{\sqrt{3}I_{\text{min}}}
$$
, Om;  $X_d^* = \frac{X_d}{Z_H}$  (4.2.4)

Когда ось вращающегося поля якоря окажется на поперечной оси ротора СГ, индуктивное сопротивление обмоток якоря будет наименьшим. Поэтому наибольшему воздушному зазору будет соответствовать полное синхронное индуктивное сопротивление *Xq* . При этом ток в обмотке якоря будет максимальным, а вольтметр покажет наименьшую величину. Тогда

$$
X_q = \frac{U_{\text{min}}}{\sqrt{3}I_{\text{max}}}
$$
, Om;  $X_q^* = \frac{X_q}{Z_H}$ , o.e. (4.2.5)

Результаты опыта и расчетов записывают в табл.4.2.2.

Таблица 4.2.2

*Синхронные индуктивные сопротивления по продольной и поперечной осям*

| $^{\prime}$ max<br>֊ | $\frac{1}{2}$ min | $\sqrt{1}$<br>$\boldsymbol{\mathcal{U}}$ | $\ast$<br>∡⊾<br>a | $^{\prime}$ min<br>ັ | $\mu$ max | ∡⊾<br>$\sqrt{ }$ | ∡⊾   |
|----------------------|-------------------|------------------------------------------|-------------------|----------------------|-----------|------------------|------|
|                      |                   | Ом                                       | 0.e.              |                      |           | Oм               | 0.e. |
|                      |                   |                                          |                   |                      |           |                  |      |

# **4.2.5. ОПРЕДЕЛЕНИЕ ИНДУКТИВНОГО СОПРОТИВЛЕНИЯ ОБРАТНОЙ ПОСЛЕДОВАТЕЛЬНОСТИ**

Для определения индуктивного сопротивления обратной последовательности используют опыт двухфазного короткого замыкания. Схема опыта 2-х фазного короткого замыкания при соединении обмотки якоря СГ в звезду представлена на рис.4.2.2. Собрав схему, при разомкнутом выключателе SА1 устанавливают максимальное сопротивление цепи возбуждения генератора и приводят ротор СГ во вращение. Замкнув SА1, плавно увеличивают ток возбуждения до тех пор, пока ток якоря *к*2 *I* не достигнет номинального значения. Результаты опыта и расчетов записывают табл. 4.2.3.

Таблица 4.2.3

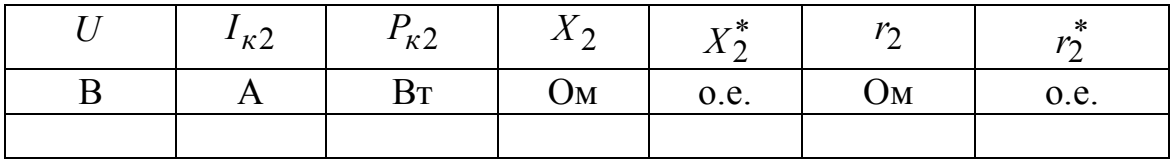

*Сопротивления обратной последовательности*

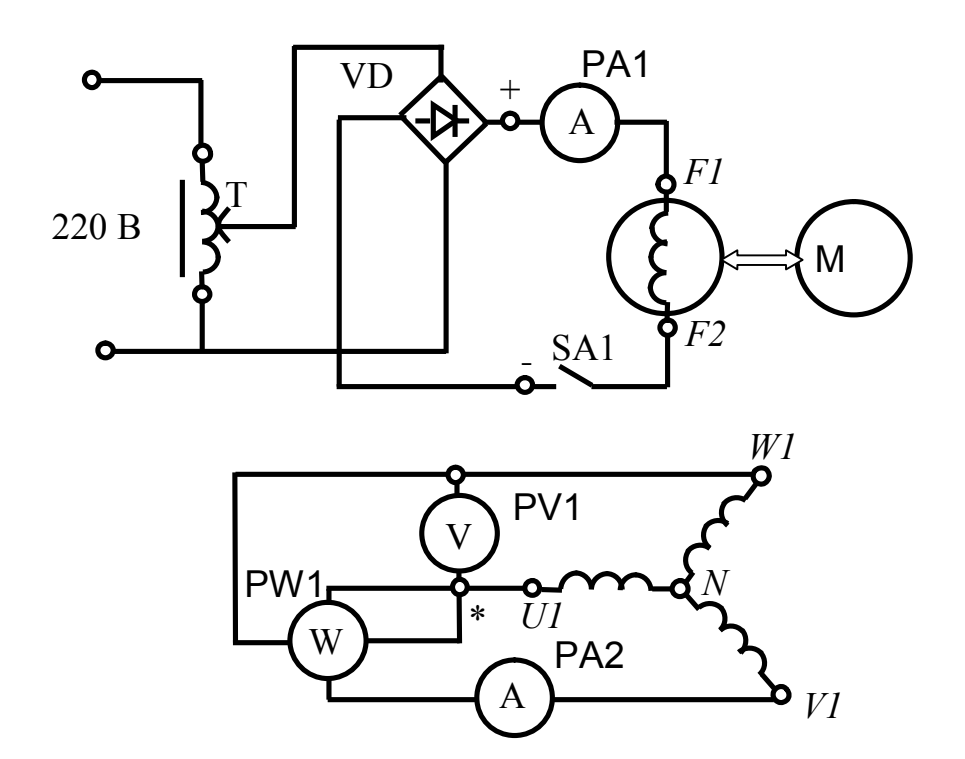

Рис. 4.2.2. Электрическая схема для определения  $X_2$  из опыта 2-х фазного короткого замыкания

Индуктивное сопротивление обратной последовательности вычисляют по формулам

$$
X_2 = \frac{P_{\kappa 2}}{\sqrt{3}I_{\kappa 2}^2}
$$
, Om; 
$$
X_2^* = \frac{X_2}{Z_H}
$$
, o.e. (4.2.6)

Активное сопротивление обратной последовательности

$$
r_2 = \frac{U}{I_{\kappa 2} \sqrt{3}} \sqrt{1 - \left(\frac{P_{\kappa 2}}{U I_{\kappa 2}}\right)^2}, \text{ Om}; \qquad r_2^* = \frac{r_2 \cdot I_H \phi}{U_H \phi}, \text{ o.e.}
$$
 (4.2.7)

Индуктивное сопротивление обратной последовательности  $X_2 < X_d$ , т.к. токи, индуктируемые в обмотке возбуждения и в роторе, создают НС, препятствующую проникновению силовых линий поля якоря в контур ротора. Вследствие этого, силовые линии вытесняются в воздушный зазор, магнитное сопротивление повышается, а индуктивное сопротивление уменьшается.

## 4.2.6. ОПРЕДЕЛЕНИЕ ИНДУКТИВНОГО СОПРОТИВЛЕНИЯ НУЛЕВОЙ ПОСЛЕДОВАТЕЛЬНОСТИ

При определении индуктивного сопротивления нулевой последовательности опыт проводят при питании однофазным током трех фаз обмотки якоря, соединенных последовательно, при вращении ротора с частотой, близкой к синхронной и при замкнутой накоротко обмотке возбуждения по схеме рис. 4.2.3.

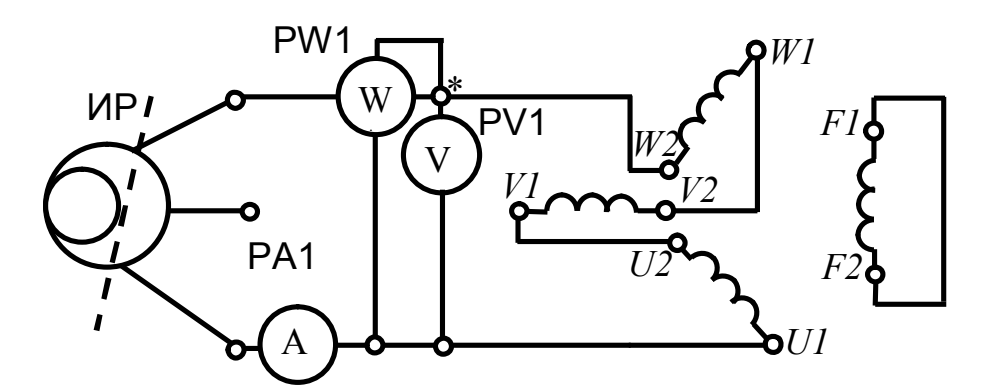

Рис. 4.2.3. Электрическая схема для определения сопротивления током нулевой последовательности

Внимание! При последовательном соединении обмоток должен быть строго обеспечен порядок соединения фаз от начала к концу каждой фазы.

Включив приводной двигатель, плавно устанавливают такое пониженное напряжение от индукционного регулятора ИР, чтобы в обмотке якоря генератора протекал номинальный ток. Результаты расчетов записывают в табл  $424$ 

Таблица 4.2.4

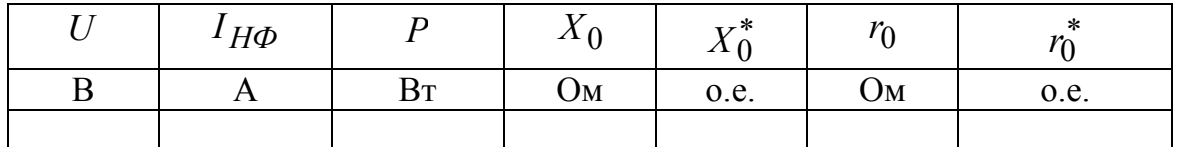

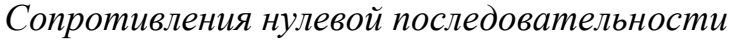

Величины полного сопротивления нулевой последовательности  $Z_0$ , индуктивного сопротивления нулевой последовательности  $X_0$  и активного сопротивления нулевой последовательности  $r_0$  определяют по формулам

$$
Z_0 = \frac{U}{3I_H\phi}
$$
, Om;  $r_0 = \frac{P}{3I_H^2\phi}$ , Om;  $X_0 = \sqrt{Z_0^2 - r_0^2}$ , Om; (4.2.8)

$$
r_0^* = \frac{r_0}{Z_H}, \text{ o.e.}; \qquad X_0^* = \frac{X_0}{Z_H}, \text{ o.e.} \qquad (4.2.9)
$$

# 4.2.7. ОПРЕДЕЛЕНИЕ СОПРОТИВЛЕНИЙ  $X_1, X_2, X_0$ ПО ХАРАКТЕРИСТИКАМ ХОЛОСТОГО ХОДА И КОРОТКОГО ЗАМЫКАНИЯ

Для получения характеристик необходимо провести опыты холостого хода и короткого замыкания по методике, изложенной в работе «Исследование трехфазного синхронного генератора». Полученные характеристики перевести в относительные единицы и построить их в одних осях координат, как показано на рис.4.2.4.

При коротком замыкании магнитная цепь СГ не насыщена, и для определения индуктивных сопротивлений величину ЭДС находят по спрямленной характеристике холостого хода.

Для тока возбуждения  $I_{f0}^{*} = 1$  определяют ЭДС  $E^{*}$  по спрямленной характеристике холостого хода и токи  $I_{\kappa 3}^*$ ,  $I_{\kappa 2}^*$ ,  $I_{\kappa 1}^*$  по характеристикам трехфазного, двухфазного и однофазного коротких замыканий. Индуктивные сопротивления прямой, обратной и нулевой последовательностей<sup>.</sup>

$$
X_1^* = X_d^* = \frac{E^*}{I_{\kappa 3}^*}
$$
, o.e.;  $X_2^* = X_d^* \left( \frac{\sqrt{3} I_{\kappa 3}^*}{I_{\kappa 2}^*} - 1 \right)$ , o.e.; (4.2.10)

$$
X_0^* = X_d^* \left( \frac{3}{I_{\kappa 1}^*} - \frac{\sqrt{3}}{I_{\kappa 2}^*} \right) I_{\kappa 3}^*, \text{ o.e.}
$$
 (4.2.11)

#### 4.2.8. АНАЛИЗ ПОЛУЧЕННЫХ РЕЗУЛЬТАТОВ

При анализе полученных результатов дать в отчете пояснения физической сущности всех индуктивных сопротивлений, сравнение величин индуктивных сопротивлений между ними.

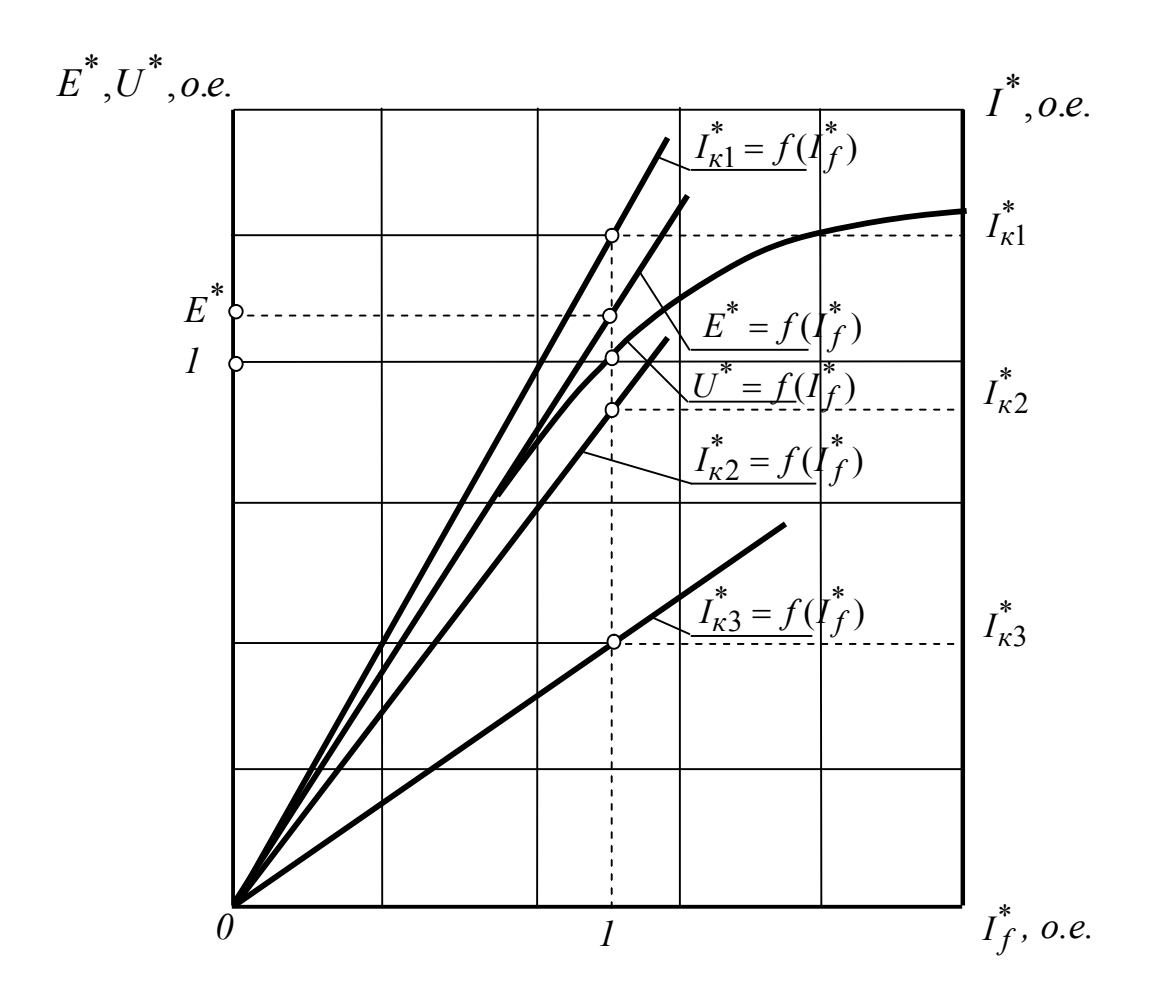

Рис. 4.2.4. Характеристики холостого хода и коротких замыканий

## 4.2.9. КОНТРОЛЬНЫЕ ВОПРОСЫ ПРИ ДОПУСКЕ К ВЫПОЛНЕНИЮ РАБОТЫ

4.2.9.1. Почему при определении  $X_d$  и  $X_q$  используют метод скольжения?

4.2.9.2. Поясните, как опытным путем определяют индуктивные сопротивления  $X_2$ .

4.2.9.3. Поясните, как опытным путем определяют индуктивные сопротивления  $X_0$ .

4.2.9.4. Поясните физический смысл индуктивных сопротивлений  $X_d$  и  $X_q$ .

4.2.9.5. Поясните физический смысл индуктивных сопротивлений  $X_2$ .

4.2.9.6. Поясните физический смысл индуктивных сопротивлений  $X_0$ .

4.2.9.7. Поясните электрическую схему для определения индуктивных сопротивлений *X <sup>d</sup>* и *X <sup>q</sup>* методом скольжения.

4.2.9.8. Поясните электрическую схему для определения *X* <sup>2</sup> .

4.2.9.9. Поясните электрическую схему для определения *X*<sup>0</sup> .

## **4.2.10. КОНТРОЛЬНЫЕ ВОПРОСЫ ПРИ ЗАЩИТЕ ЛАБОРАТОРНОЙ РАБОТЫ**

4.2.10.1. По каким путям проходят потоки, обуславливающие сопротивления  $X_d$  и  $X_q$  СГ?

4.2.10.2. Какое из индуктивных сопротивлений в явнополюсном СГ с электромагнитным возбуждением больше *X <sup>d</sup>* или *X <sup>q</sup>* ? И почему?

4.2.10.3. Какое из индуктивных сопротивлений больше *X <sup>q</sup>* или  $X_2$ ? И почему?

4.2.10.4. Изобразите электрическую схему для определения *X <sup>d</sup>* и  $X_q$ .

4.2.10.5. Изобразите электрическую схему для определения *X* <sup>2</sup> .

4.2.10.6. Изобразите электрическую схему для определения *X*<sup>0</sup> .

4.2.10.7. Поясните сущность метода скольжения.

# **4.3. ИССЛЕДОВАНИЕ СИНХРОННОГО ГЕНЕРАТОРА ПРИ ПАРАЛЛЕЛЬНОЙ РАБОТЕ С СЕТЬЮ**

## **4.3.1. ЦЕЛЬ РАБОТЫ**

Изучить условия синхронизации синхронного генератора (СГ) с сетью и способы включения его на параллельную работу. Исследовать работу СГ параллельно с сетью.

#### **4.3.2. ПРОГРАММА РАБОТЫ**

4.3.2.1. Ознакомиться с лабораторной установкой.

4.3.2.2. Включить СГ на параллельную работу с сетью.

4.3.2.3. Осуществить регулирование активной нагрузки от нуля до номинальной величины.

4.3.2.4. Получить U-образные характеристики.

4.3.2.5. Рассчитать и построить зависимости  $\cos \varphi = f(I_f)$ .

4.3.2.6. Сделать основные выводы по результатам исследований.

#### **4.3.3. ОБЩИЕ УКАЗАНИЯ**

Работа СГ параллельно с сетью является распространенным видом эксплуатационного режима. В лабораторной работе необходимо выполнить условия точной синхронизации СГ с мощной сетью при включении на параллельную работу. Схема включения СГ на параллельную работу представлена на рис.4.3.1. Выводы обмотки якоря СГ, соединенной в звезду, подключаются к контактным гнездам G выключателем SА3. Амперметр РА1 и ваттметр РW1 в цепи якоря генератора измеряют ток и отдаваемую им активную мощность. Ротор СГ приводится во вращение двигателем постоянного тока М с якорным управлением. Напряжение на двигатель М подается с помощью выключателя SА2. Регулирование частоты вращения и вращающего момента двигателя осуществляется изменением напряжения на якоре с помощью автотрансформатора Т и выпрямителя VD1. Напряжение на обмотку возбуждения F СГ подается от источника постоянного тока. Ток возбуждения генератора регулируется реостатом R, а величина тока измеряется амперметром РА2 .

Напряжение трёхфазной сети переменного тока подается на контактные гнезда S выключателем SА1. Контроль частоты и напряжения сети или генератора осуществляется частотомером РНz и вольтметром РV1, которые с помощью переключателя SА4 подключаются либо к сети, либо к генератору.

Определение порядка чередования фаз на контактных гнездах сети S и обмотки якоря генератора G производят с помощью фазоуказателя FD с маркированными зажимами *U*, V, W.

Синхроноскоп Ss служит для определения момента включения генератора на параллельную работу с сетью.

## 4.3.4. ВКЛЮЧЕНИЕ НА ПАРАЛЛЕЛЬНУЮ РАБОТУ

Перед включением синхронного генератора на параллельную работу с сетью необходимо выполнить следующие условия:

1. ЭДС генератора равна напряжению сети.

2. ЭДС генератора и напряжение сети в противофазе на выключателе.

3. Частоты ЭДС генератора и напряжения сети равны.

4. Чередование фаз генератора совпадает с чередованием фаз сети.

Приведение генератора в состояние, удовлетворяющее всем указанным выше условиям, называется его точной синхронизацией с сетью.

Включение генератора проводят в следующей последовательности. Проводниками соединяют маркированные зажимы  $U, V, W$  фазоуказателя FD с сетевыми контактными гнёздами S. Выключателем SA1 трёхфазное напряжение подают на контактные гнёзда S и проверяют чередование фаз в сети при кратковременном нажатии кнопки SA5. Если диск фазоуказателя вращается в направлении, указанном стрелкой, то контактные гнёзда S маркируют, присваивая им обозначения *U*, V, W зажимов фазоуказателя. При вращении диска в противоположном направлении надо отключить напряжение сети и поменять местами два любых провода на контактных гнёздах S и снова проверить направление вращения диска фазоуказателя. Маркировку фаз на контактных гнёздах S производить не на стенде, а только в рабочей тетради. Поставив переключатель SA4 в положение «Сеть» измеряют частоту и величину напряжения сети. Записав эти величины, отключают напряжение сети переменного тока.

Выводы U, V, W фазоуказателя FD соединяют проводниками с контактными гнёздами G, подключенными выключателем SA3 к обмотке якоря генератору SG. Выключателем SA2 производят пуск двигателя М. Обороты двигателя повышают увеличением напряжения на якоре с помощью автотрансформатора Т. Выключателем SA3 подают напряжение генератора на контактные гнёзда G, а переключатель SA4 ставят в положение «Генератор». Устанавливают частоту ЭДС генератора равной

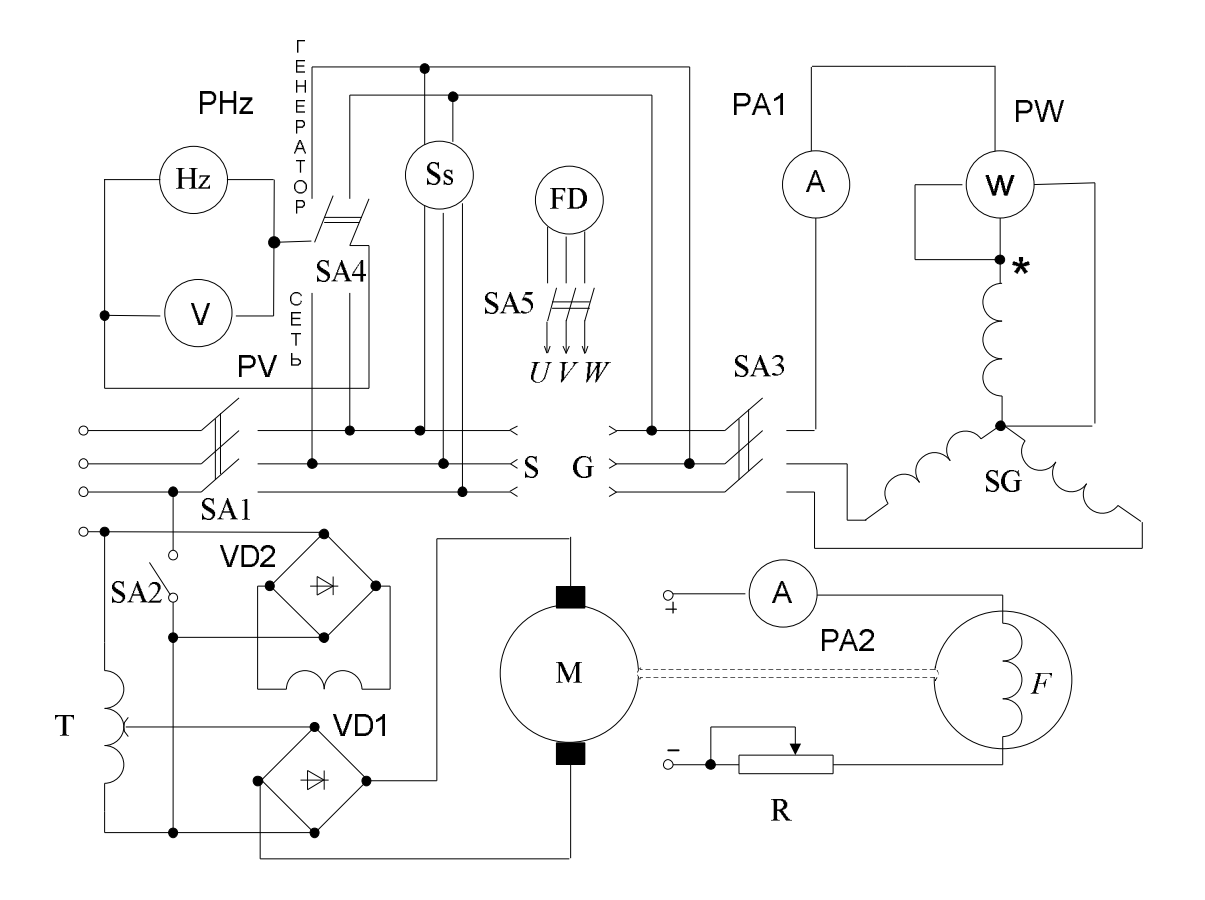

Рис.4.3.1. Электрическая схема включения синхронного генератора на параллельную работу с сетью

частоте напряжения сети. Регулируя сопротивление реостата R в цепи возбуждения генератора, устанавливают его ЭДС, равной напряжению сети.

Определение чередования фаз генератора производят с помощью фазоуказателя так же как фаз сети.

После определения чередования фаз генератора обмотку якоря отключают с помощью выключателя SА3 от контактных гнёзд G и только тогда соединяют проводами одноименные фазы сети и генератора.

Включив SА1, повторно проверяют равенство напряжения сети и ЭДС генератора и равенство их частот. При выполнении всех условий точной синхронизации генератора при включении его на параллельную работу стрелка синхроноскопа будет совершать медленное вращение в одном или другом направлении, совершая оборот не быстрее, чем за 3-5 секунд. При подходе стрелки синхроноскопа к метке, указанной сверху на шкале синхроноскопа, включают SА3.

**Внимание!** Включение на параллельную работу не разрешается, если стрелка синхроноскопа быстро подходит к метке, указанной на шкале, или устойчиво стоит на ней.

Отсутствие броска тока, фиксируемого амперметром РА1, подтверждает правильность выбранного момента синхронизации.

### **4.3.5. ИЗМЕНЕНИЕ АКТИВНОЙ НАГРУЗКИ ГЕНЕРАТОРА**

Если соблюдены все условия точной синхронизации, то генератор работает в режиме холостого хода. При наличии броска тока в обмотке якоря изменением тока возбуждения  $I_f$  генератора добиваются такого состояния, чтобы ток якоря равнялся нулю. В дальнейшем ток возбуждения генератора должен оставаться постоянным. Теперь, чтобы нагрузить генератор, увеличивают приложенный к его валу вращающий момент. Увеличивая момент вращения двигателя М, нагружают генератор от режима холостого хода до номинальной нагрузки. При выполнении исследований в таблицу 4.3.1 записывают по 5 значений тока якоря и мощности генератора. После окончания опыта изменением тока возбуждения двигателя М и тока возбуждения генератора добиваются режима, при котором показания амперметра и ваттметра равны нулю, что соответствует режиму холостого хода генератора.

Таблица 4.3.1

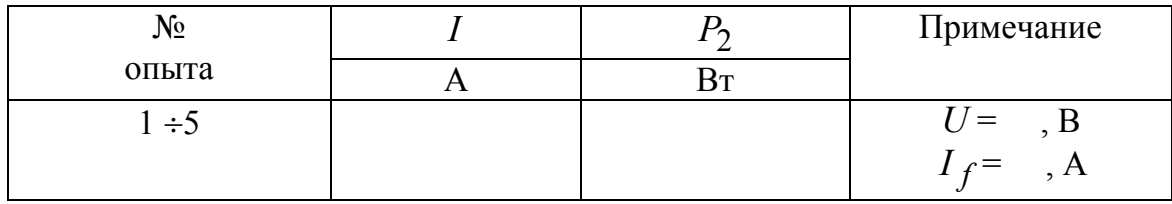

 $Xapaxm$ еристика  $I = f(P_2)$ 

По результатам исследований строят зависимость  $I = f(P_2)$ .

#### **4.3.6. ПОЛУЧЕНИЕ U-ОБРАЗНЫХ ХАРАКТЕРИСТИК**

U-образной характеристикой называется зависимость  $I = f(I_f)$ при  $U = const$ ,  $P_2 = const$ ,  $f = const$ .

Первую характеристику снимают при  $P_2 = 0$ . Обеспечивают активную мощность  $P_2 = 0$  при помощи регулирования вращающего момента двигателя М. Для получения первой точки U-образной характеристики уменьшают ток возбуждения генератора *f I* до величины, при которой якорный ток *I* станет равным номинальной величине.

Поддерживая  $P_2 = 0$ , постепенно увеличивают ток возбуждения до тех пор, пока ток якоря уменьшившись до нуля, снова не возрастет до номинального значения. В табл.4.3.2 вносят до 10 значений тока якоря и тока возбуждения генератора. Затем возвращают генератор в состояние когда  $I=0$ .

Для получения последующих U-образных характеристик при  $P_2 \neq 0$  изменяют момент двигателя М, нагружают генератор до соответствующей мощности. Методика получения характеристик аналогична описанной выше, за исключением того, что после получения Uобразных характеристик возвращают СГ в состояние, когда ток якоря минимальный. Минимальный ток якоря U-образной характеристики является его активной составляющей и определяет величину активной мощности СГ.

Таблина 4.3.2

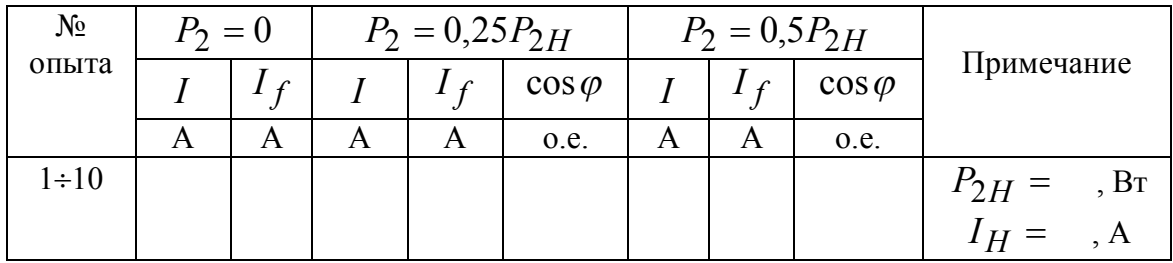

U-образные характеристики

Зависимости  $\cos \varphi = f(I_f)$  рассчитывают для  $P_2 = 0.25 P_{2H}$  и  $P_2 = 0.5 P_{2H}$ . Для расчета значений соз $\varphi$  строят U-образную характеристику  $I = f(I_f)$ . Величину  $\cos \varphi$  определяют из выражения  $\cos \varphi = I_a/I$ , где  $I_a$  – минимальный ток, определяемый по характеристике  $I = f(I_f)$  для соответствующей мощности  $P_2 = const$ .

#### 4.3.7. АНАЛИЗ ПОЛУЧЕННЫХ РЕЗУЛЬТАТОВ

При анализе полученных результатов в отчете пояснить:

- почему зависимость  $I = f(P_2)$  линейная;  $\bullet$
- как изменять активную мощность, отдаваемую СГ в сеть;  $\bullet$
- где на U-образных характеристиках зоны недовозбуждения и перевозбуждения;
- что означает состояние недовозбуждения и перевозбуждения СГ и чем достигается;
- каков характер реакции якоря СГ в режиме недовозбуждения и пе- $\bullet$ ревозбуждения.

## **4.3.8. КОНТРОЛЬНЫЕ ВОПРОСЫ ПРИ ДОПУСКЕ К ВЫПОЛНЕНИЮ РАБОТЫ**

4.3.8.1. Для чего нужна параллельная работа СГ с сетью?

4.3.8.2. Как осуществляется синхронизация СГ с сетью?

4.3.8.3. Перечислите способы включения СГ на параллельную работу.

4.3.8.4. Перечислите условия точной синхронизации СГ. Дайте пояснения.

4.3.8.5. Как изменить величину активной мощности отдаваемой СГ.

4.3.8.6. Как проверить чередования фаз сети и СГ перед включением его на параллельную работу?

4.3.8.7. Почему нельзя включать СГ на параллельную работу при разном чередовании фаз?

4.3.8.8. Как обеспечить равенство частот напряжения сети и ЭДС СГ?

4.3.8.9. Как обеспечить равенство напряжения сети и ЭДС СГ?

4.3.8.10. Поясните назначение и правила пользования синхроноскопом.

## **4.3.9. КОНТРОЛЬНЫЕ ВОПРОСЫ ПРИ ЗАЩИТЕ ЛАБОРАТОРНОЙ РАБОТЫ**

4.3.9.1. Как изменяют реактивную мощность СГ при параллельной работе с сетью?

4.3.9.2. Как изменяют активную мощность СГ при параллельной работе с сетью?

4.3.9.3. Как осуществить режимы перевозбуждения (недовозбуждения) СГ?

4.3.9.4. Поясните, с каким реактивным током работает СГ параллельно с сетью в режиме перевозбуждения (недовозбуждения).

4.3.9.5. Изобразите и объясните зависимость  $I = f(P_2)$ , запишите условия, при которых она получена.

4.3.9.6. Изобразите и объясните U-образные характеристики СГ, запишите условия, при которых они получены.

4.3.9.7. Как по U-образной характеристике рассчитать зависимость  $\cos \varphi = f(I_f)$ ?

4.3.9.8. Объясните, причину смещения минимума U-образных характеристик при изменении активной мощности СГ?

4.3.9.9. Изобразите и объясните зависимость  $cos \varphi = f(I_f)$ , запишите условия, при которых она получена.

4.3.9.10. О каких свойствах СГ она позволяет судить U-образная характеристика?

# **4.4. ИССЛЕДОВАНИЕ СИНХРОННОГО РЕАКТИВНОГО ДВИГАТЕЯ**

## **4.4.1. ЦЕЛЬ РАБОТЫ**

Изучить конструкцию и принцип действия трехфазного синхронного реактивного двигателя; провести опыты холостого хода и непосредственной нагрузки двигателя; приобрести практические навыки по исследованию синхронного двигателя.

#### **4.4.2. ПРОГРАММА РАБОТЫ**

4.4.2.1. Ознакомиться с лабораторной установкой.

4.4.2.2. Провести опыт холостого хода.

4.4.2.3. Получить рабочие характеристики двигателя.

4.4.2.4. Провести анализ полученных характеристик и сделать основные выводы.

## **4.4.3. ОБЩИЕ УКАЗАНИЯ**

Синхронный явнополюсный двигатель без обмотки возбуждения называется *реактивным* (СРД). В такой машине магнитный поток создаётся исключительно реактивным током, потребляемым из сети. Вращающий момент СРД возникает за счет разницы магнитных проводимостей по продольной (d) и поперечной (q) осям ротора.

$$
M = \frac{m_1 p U_1}{2\omega_1} \left(\frac{1}{x_q} - \frac{1}{x_d}\right) * \sin 2\theta,\tag{4.4.1}
$$

где  $U_1$  - фазное напряжение питания обмотки статора, B;  $m_1$  - число фаз обмотки статора;  $\omega_\text{l}$  - циклическая частота напряжения питания, рад/с;  $x_d$ ,  $x_q$  - синхронные индуктивные сопротивления обмотки статора соответственно по продольной и поперечной осям, Ом;  $\theta$  - угол нагрузки, град.; *p* - число пар полюсов машины.

Статор СРД ничем не отличается от статора асинхронной машины. Сердечник ротора 1 (рис.4.4.1) СРД отличается от сердечника ротора асинхронного двигателя тем, что у ротора СРД имеются впадины (по оси q) и выступы (по оси d). Выступы 3 образуют как бы явно выраженные полюсы. Чаще применяют роторы СРД, усовершенствованной конструкции (рис.4.4.2), как имеющие улучшенные пусковые и рабочие свойства. Улучшение этих свойств достигается не за счет увеличения глубин впадин, а за счет устройства внутренних вырезов 4 в ферромагнитном сердечнике ротора. Благодаря такой конструкции ротора воз-

душный эквивалентный зазор уменьшается по сравнению с конструкцией, изображенной на рис.4.4.1, а в связи с этим повышаются коэффициент мощности и КПД двигателя. На выступах в роторах СРД выполняются пазы 2, как в роторах асинхронных двигателей. Эти пазы, а также впадины и вырезы заливаются сплавом алюминия, в результате создается короткозамкнутая обмотка, которая обеспечивает асинхронный пуск СРД.

Наличие впадин и вырезов на роторе СРД увеличивает воздушный эквивалентный зазор по сравнению с асинхронным двигателем. Поэтому намагничивающий ток в СРД значительно больше, а коэффициент мощности и КПД значительно меньше, чем в асинхронном двигателе тех же габаритов. Тем не менее, простота конструкции СРД, бесконтактность, высокая эксплуатационная надежность, строго синхронная частота вращения в некотором диапазоне нагрузок послужили основой для их широкого применения.

Электрическая схема исследования СРД представлена на рис.4.4.3. На передней панели лабораторной установки расположены: кнопки «Пуск-Стоп» в цепи катушки пускателя КМ для пуска и выключения СРД. Переключатель SA1 «Больше-Меньше» для управления регулятором напряжения ИР. Для управления нагрузкой двигателя служит переключатель SA2 «Холостой ход–Нагрузка» и регулятор сопротивления RF в цепи возбуждения балансирной машины ВМ постоянного тока. Балансирная машина, работающая в генераторном режиме, является нагрузкой для испытуемого двигателя.

## **4.4.4. ОПЫТ ХОЛОСТОГО ХОДА**

Перед пуском двигателя необходимо установить переключатель SA2 в положение «Холостой ход», а рукоятку регулятора сопротивления R<sup>F</sup> в цепи возбуждения балансирной машины вывести влево до упора. Нажатием кнопки «Пуск» СРД подключается к ИР на пониженное напряжение. Сразу же после включения необходимо поднять напряжение переключателем SA1 «Больше» до напряжения, при котором СРД втягивается в синхронизм  $U_{10} = 140$  В. После втягивания двигателя в синхронизм понижают напряжение этим же переключателем SA1 «Меньше». Результаты исследований и расчетов заносят в табл. 4.4.1 и строят характеристики холостого хода  $I_0$ ,  $P_0$ ,  $\cos \varphi_0 = f(U_{10})$ .

Коэффициент мощности

$$
\cos \varphi_0 = \frac{P_{0\phi}}{U_{10} \cdot I_0}.
$$
\n(4.4.2)

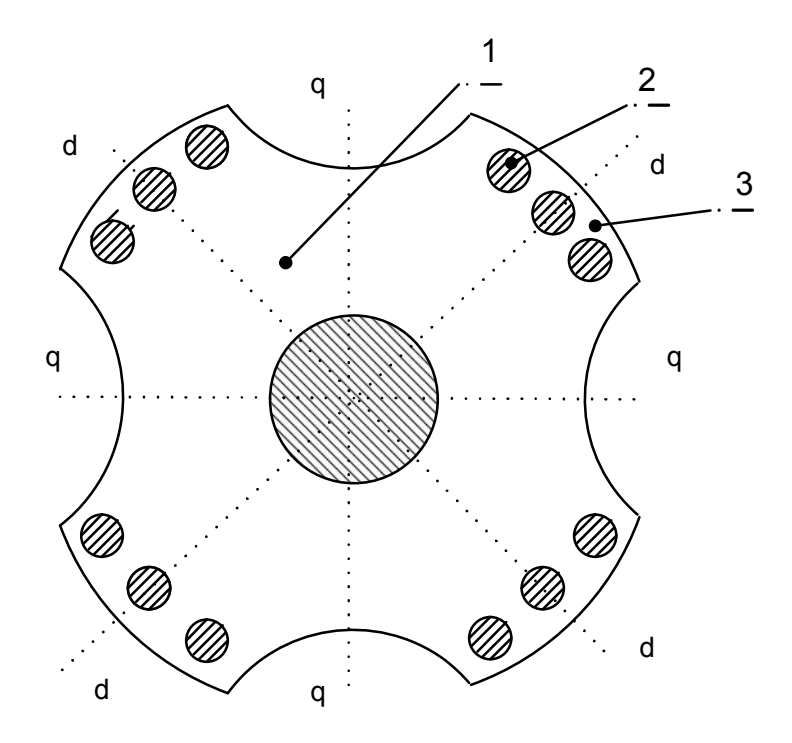

*Рис.4.4.1. Ротор четрёхполюсного синхронного реактивного двигателя*

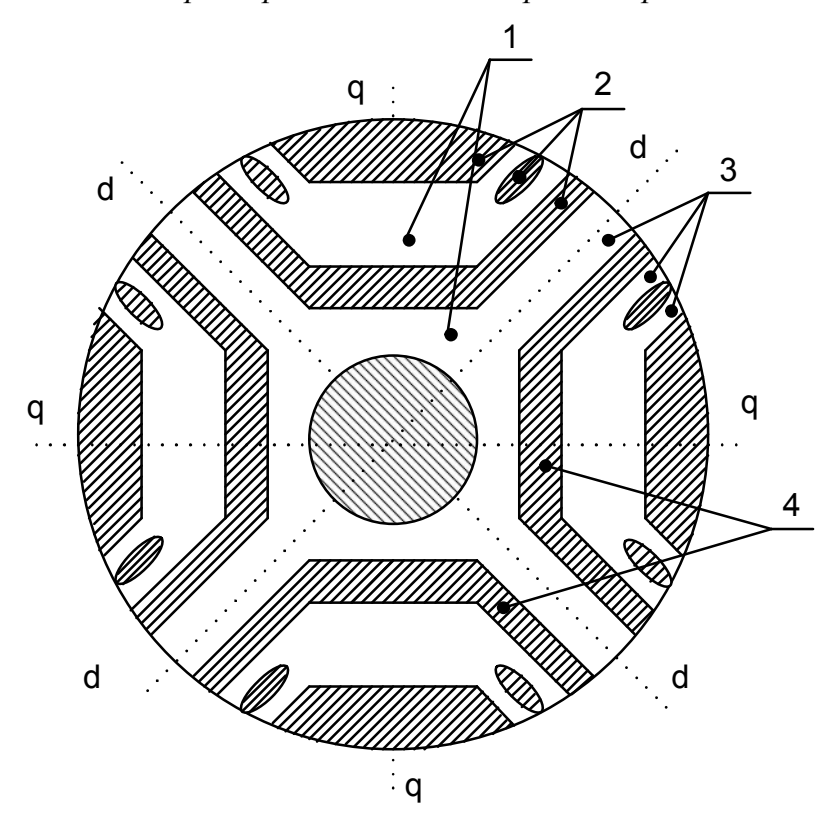

*Рис.4.4.2. Ротор четырёхполюсного синхронного реактивного двигателя усовершенствованной конструкции*

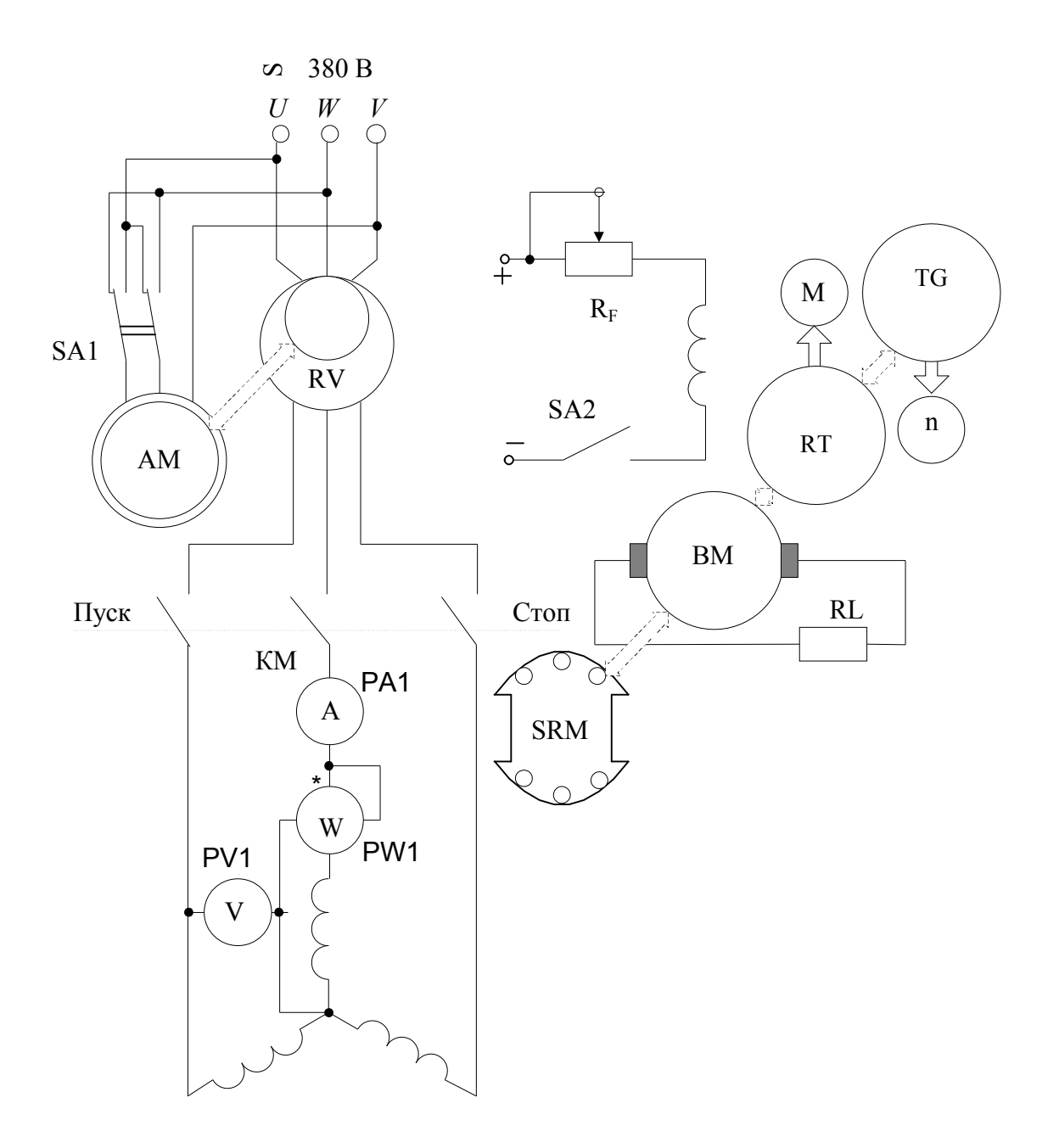

Рис.4.4.3. Электрическая схема исследования синхронного реактивного двигателя

Сумма потерь в стали и механических

$$
P_{cm} + P_{\text{Mex}} = 3P_{0\phi} + 3I_0^2 r_1, \qquad (4.4.3)
$$

где  $P_0$  - потери холостого хода, приходящиеся на одну фазу двигателя, Вт; г<sub>1</sub>- активное сопротивление одной фазы обмотки статора, Ом.

Таблина 4.4.1

| $N_2$     | $U_{10}$ | $I_{0}$ | $3P_{0\phi}$          | $\cos\varphi_0$ | $3I_0^2r_1$ | $P_{cm} + P_{Mex}$    | Примечание                               |
|-----------|----------|---------|-----------------------|-----------------|-------------|-----------------------|------------------------------------------|
| опы<br>Ta | B        | A       | <b>B</b> <sub>T</sub> | 0.e.            | BT          | <b>B</b> <sub>T</sub> |                                          |
|           |          |         |                       |                 |             |                       | $P_H$ =, B <sub>T</sub>                  |
|           |          |         |                       |                 |             |                       |                                          |
| $1\div 9$ |          |         |                       |                 |             |                       | $U_{1H\phi}$ =127, B<br>$f_{1H}$ =50, Гц |
|           |          |         |                       |                 |             |                       | $m_1 = 3$                                |
|           |          |         |                       |                 |             |                       | $r_1 = 2,0, \text{OM}$<br>2p=4           |
|           |          |         |                       |                 |             |                       |                                          |

Характеристики холостого хода

#### 4.4.5. ИССЛЕДОВАНИЕ РАБОЧИХ ХАРАКТЕРИСТИК ДВИГАТЕЛЯ

Исследование СРД проводят при номинальных значениях частоты напряжения. Для получения рабочих  $\overline{M}$ характеристик  $n, M_2, I_1, P_1, \cos \varphi_1, \eta = f(P_2)$ , проводят пуск двигателя на холостом ходу, как было указано ранее. Затем повышают напряжение до номинального значения и записывают показания измерительных приборов в первую строку табл. 4.4.2. Эта запись соответствует режиму холостого хода.

До нагружения двигателя необходимо еще раз убедиться, что сопротивление R<sub>F</sub> в цепи возбуждения балансирной машины ВМ установлено наибольшим (рукоятка в крайнем левом положении). Затем переключатель SA2 перевести в положение «Нагрузка». После выполнения этих операций записывают показания приборов во вторую строку табл. 4.4.2. Эта запись соответствует минимальной нагрузке.

Плавно уменьшая сопротивление R<sub>F</sub>, записывают показание приборов через каждые 0,4÷0,5 Н·м до тех пор, пока СРД не выпадет из синхронизма. Выпадение из синхронизма сопровождается колебаниями стрелок всех измерительных приборов. Необходимо при нагружении СРД поддерживать напряжение на обмотке статора  $U_1 = U_{1H}$ . В табл. 4.4.2 должны быть четко зафиксированы моменты выхода из синхронизма  $M_{26\text{b}xx}$  и входа в синхронизм  $M_{26x}$ . Значение момента нагрузки при входе в синхронизм определяется по прибору  $M_2$  при медленном сбросе нагрузки и прекращении колебаний стрелок приборов.

Таблица 4.4.2.

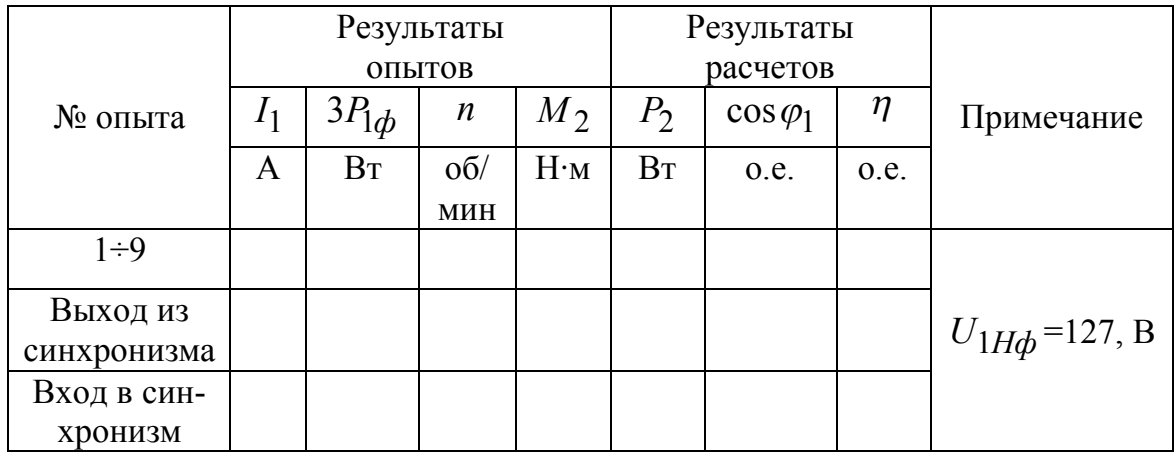

Рабочие характеристики

Расчетные значения полезной мощности, КПД и соз  $\varphi_1$  определяют по выражениям:

$$
P_2 = M_2 \frac{\pi n}{30}
$$
, Br;  $\eta = \frac{P_2}{3P_{1\phi}}$ , o.e.;  $\cos \varphi_1 = \frac{P_{1\phi}}{U_{1\phi}I_1}$ , o.e. (4.4.4)

По результатам исследований и расчетов строят рабочие характеристики.

## 4.4.6. АНАЛИЗ ПОЛУЧЕННЫХ РЕЗУЛЬТАТОВ

При анализе полученных результатов дать в отчете следующие пояснения:

- поведения каждой из характеристик  $I_0$ ,  $P_0$ ,  $\cos \varphi_0 = f(U_{10})$ ;  $\bullet$
- поведения каждой из характеристик  $n, M_2, I_1, P_1, \cos \varphi_1, \eta = f(P_2);$
- при каком моменте СРД выпадает из синхронизма;  $\bullet$
- при каком моменте СРД втягивается в синхронизм;  $\bullet$
- почему в синхронном режиме работы СРД электромагнитный мо- $\bullet$ мент возрастает линейно.

# 4.4.7. КОНТРОЛЬНЫЕ ВОПРОСЫ ПРИ ДОПУСКЕ К ВЫПОЛНЕНИЮ РАБОТЫ

4.4.7.1. Основные элементы конструкции СРД и их назначение.

4.4.7.2. Назначение, принцип действия СРД.

4.4.7.3. В чем отличие конструкций роторов простого и усовершенствованного СРД?

4.4.7.4. Для чего на роторе СРД выполняют обмотку типа «беличья клетка»?

4.4.7.5. Поясните, как осуществляется пуск СРД?

4.4.7.6. Какие зависимости называют характеристиками холостого хода СРД, при соблюдении каких условий получают?

4.4.7.7. Поясните порядок действий при проведении опыта холостого хода.

4.4.7.8. Какие зависимости называют рабочими характеристиками СРД, при соблюдении каких условий получают?

4.4.7.9. Поясните порядок действий при получении рабочих характеристик.

4.4.7.10. Для чего ротор СРД выполняется с магнитной несимметрией?

## **4.4.8. КОНТРОЛЬНЫЕ ВОПРОСЫ ПРИ ЗАЩИТЕ ЛАБОРАТОРНОЙ РАБОТЫ**

4.4.8.1. Поясните преимущества и недостатки СРД в сравнении с синхронными двигателями с электромагнитным возбуждением.

4.4.8.2. Поясните преимущества и недостатки СРД в сравнении с асинхронным двигателем.

4.4.8.3. Изобразите и поясните зависимость  $I_0 = f(U_{10})$ , запишите условия, при которых она получена.

4.4.8.4. Изобразите и поясните зависимость  $P_0 = f(U_{10})$ , запишите условия, при которых она получена.

4.4.8.5. Изобразите и поясните зависимость  $\cos \varphi_0 = f(U_{10})$ , запишите условия, при которых она получена.

4.4.8.6. Изобразите и поясните зависимость  $I_1 = f(P_2)$ , запишите условия, при которых она получена.

4.4.8.7. Запишите формулу для расчета полезной мощности на валу СРД по результатам опыта и дайте необходимые пояснения.

4.4.8.8. Изобразите и поясните зависимость  $n = f(P_2)$ , запишите условия, при которых она получена.

4.4.8.9. Изобразите и поясните зависимость  $M_2 = f(P_2)$ , запишите условия, при которых она получена.

4.4.8.10. Изобразите и поясните зависимость  $\cos \varphi_1 = f(P_2)$ , запишите условия, при которых она получена.

4.4.8.11. Запишите формулу для расчета коэффициента мощности СРД по результатам опыта и дайте необходимые пояснения.

4.4.8.11. Изобразите и поясните зависимость  $\eta = f(P_2)$ , запишите условия, при которых она получена.

4.4.8.12. Запишите формулу для расчета КПД по результатам опыта и дайте необходимые пояснения.

4.4.8.13. Изобразите и поясните зависимость  $P_1 = f(P_2)$ , запишите условия, при которых она получена.

4.4.8.14. Поясните, по каким признакам определяют, что СРД выпадает из синхронизма.

4.4.8.15. Объясните причину колебаний стрелок измерительных приборов в статорной цепи СРД, работающего под нагрузкой, после выпадения его из синхронизма.

4.4.8.16. Почему вращается ротор СРД после выпадения его из синхронизма?

4.4.8.17. С какой частотой вращается ротор СРД после выпадения из синхронизма?

4.4.8.18. Поясните, по каким признакам определяют, что СРД втягивается в синхронизм.

4.4.8.19. Как определяются моменты нагрузки при выходе из синхронизма и входе в синхронизм?

4.4.8.20. Почему момент нагрузки при входе в синхронизм у СРД меньше, чем момент нагрузки при выходе из него?